## SAP ABAP table V T147E {Generated Table for View}

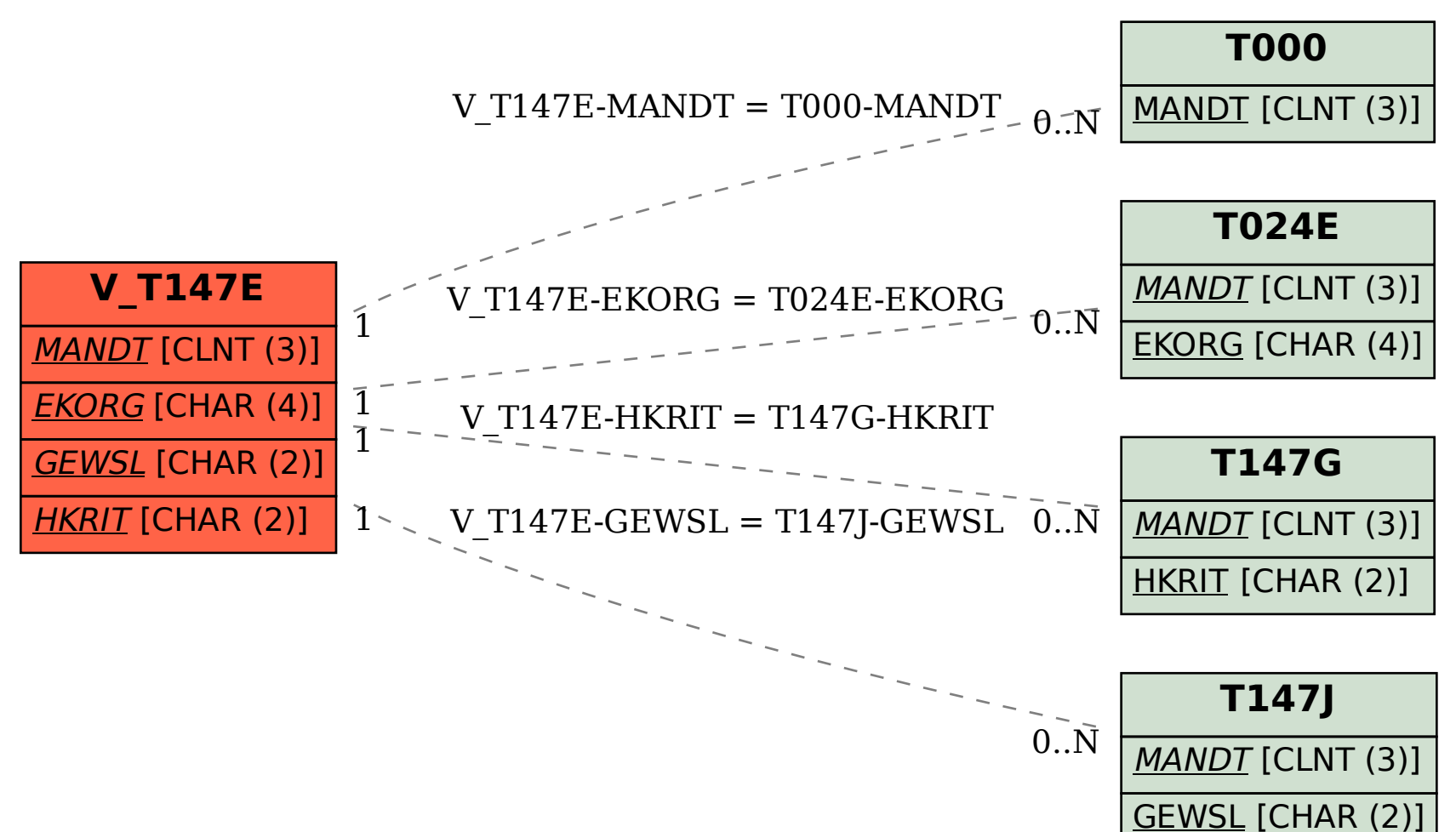